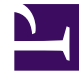

# **SGENESYS**

This PDF is generated from authoritative online content, and is provided for convenience only. This PDF cannot be used for legal purposes. For authoritative understanding of what is and is not supported, always use the online content. To copy code samples, always use the online content.

# Service Client API Reference

Configuration namespace

4/26/2024

# Contents

- 1 [Methods](#page-2-0)
	- 1.1 [getOption](#page-2-1)
	- 1.2 [getContextualOption](#page-5-0)
- 2 [Type definitions](#page-7-0)
	- 2.1 [Section](#page-7-1)
- 3 [Examples](#page-8-0)
	- 3.1 [getContextualOption\(\)](#page-8-1)
	- 3.2 [getOption\(\)](#page-9-0)

Learn about the Configuration namespace methods and type definitions in the Service Client API.

#### Important

Depending on your environment, you might need to contact your Genesys representative to complete the configuration described on this page.

# <span id="page-2-0"></span>Methods

The Configuration namespace includes the following methods:

- getOption
- getContextualOption

#### <span id="page-2-1"></span>getOption

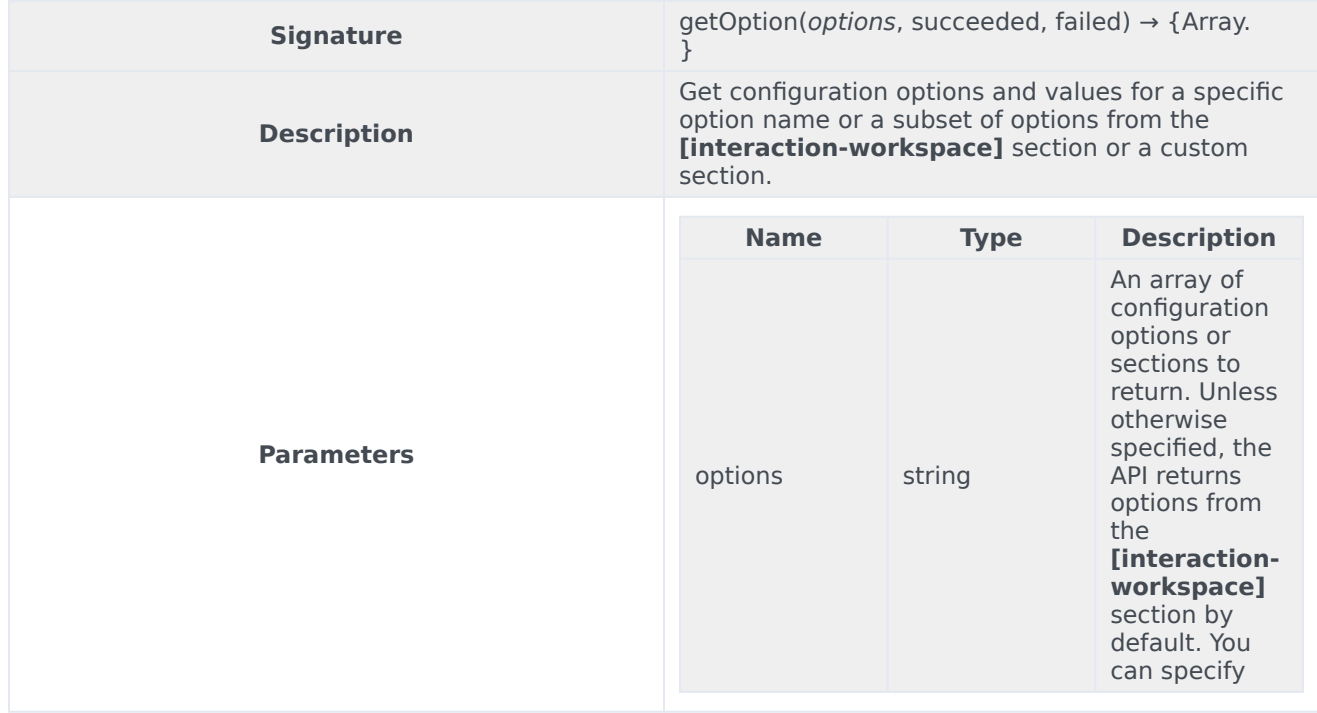

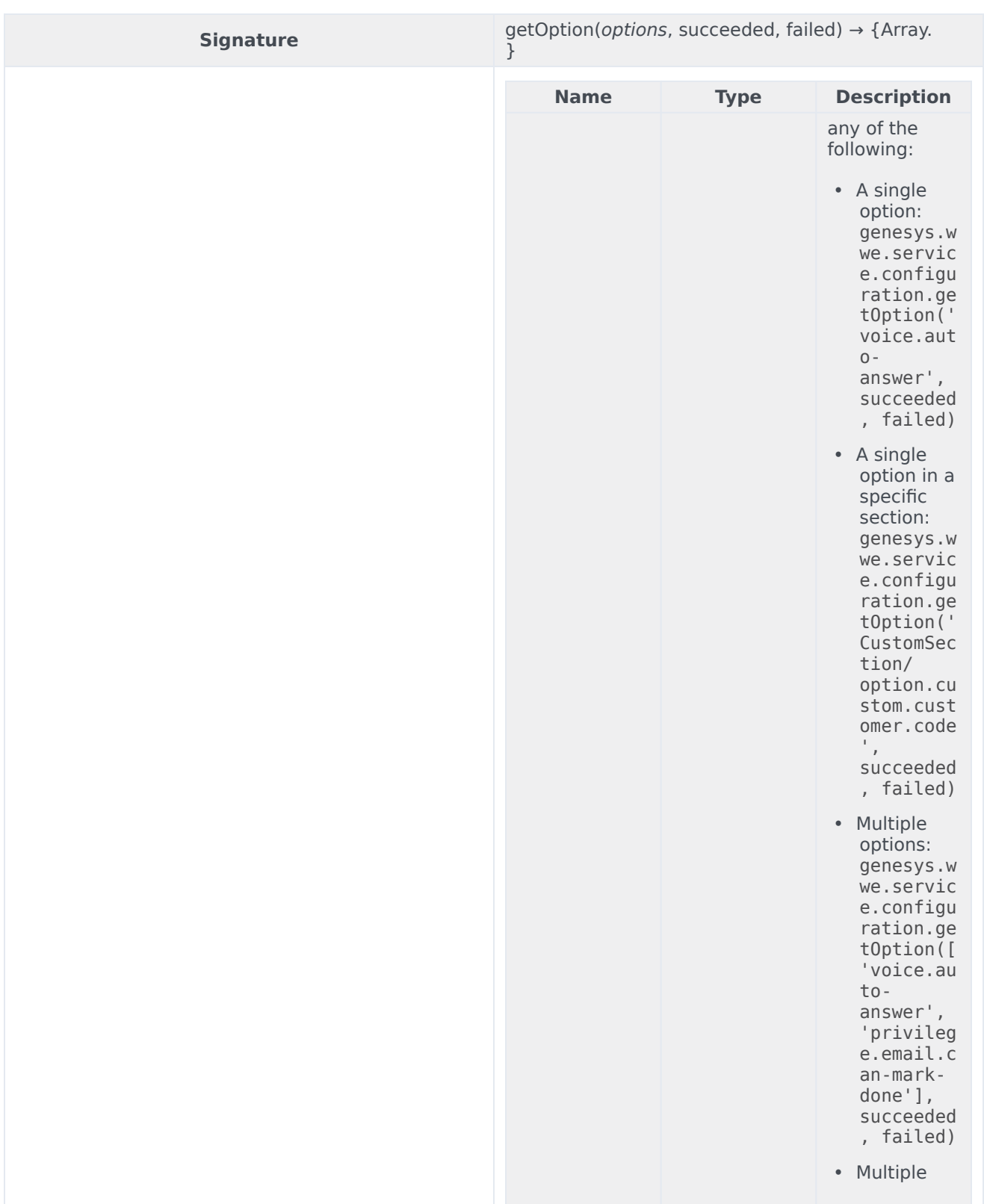

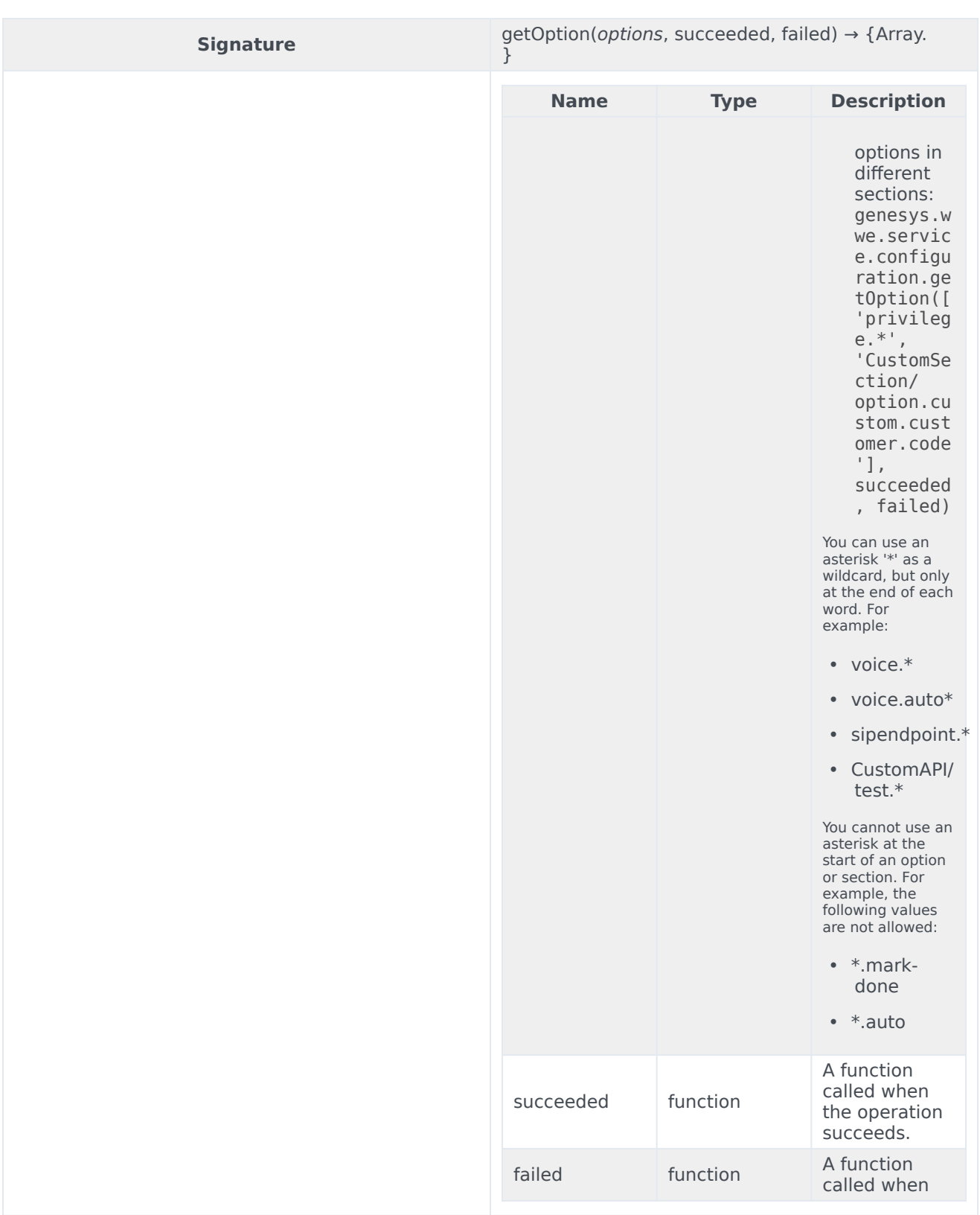

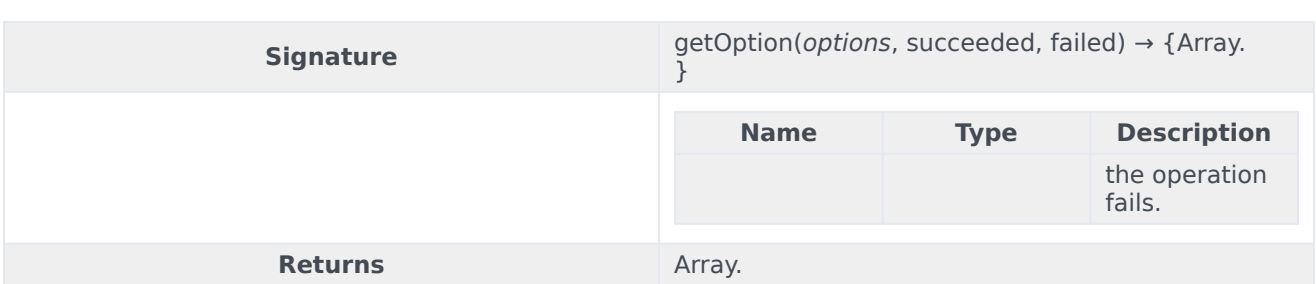

# <span id="page-5-0"></span>getContextualOption

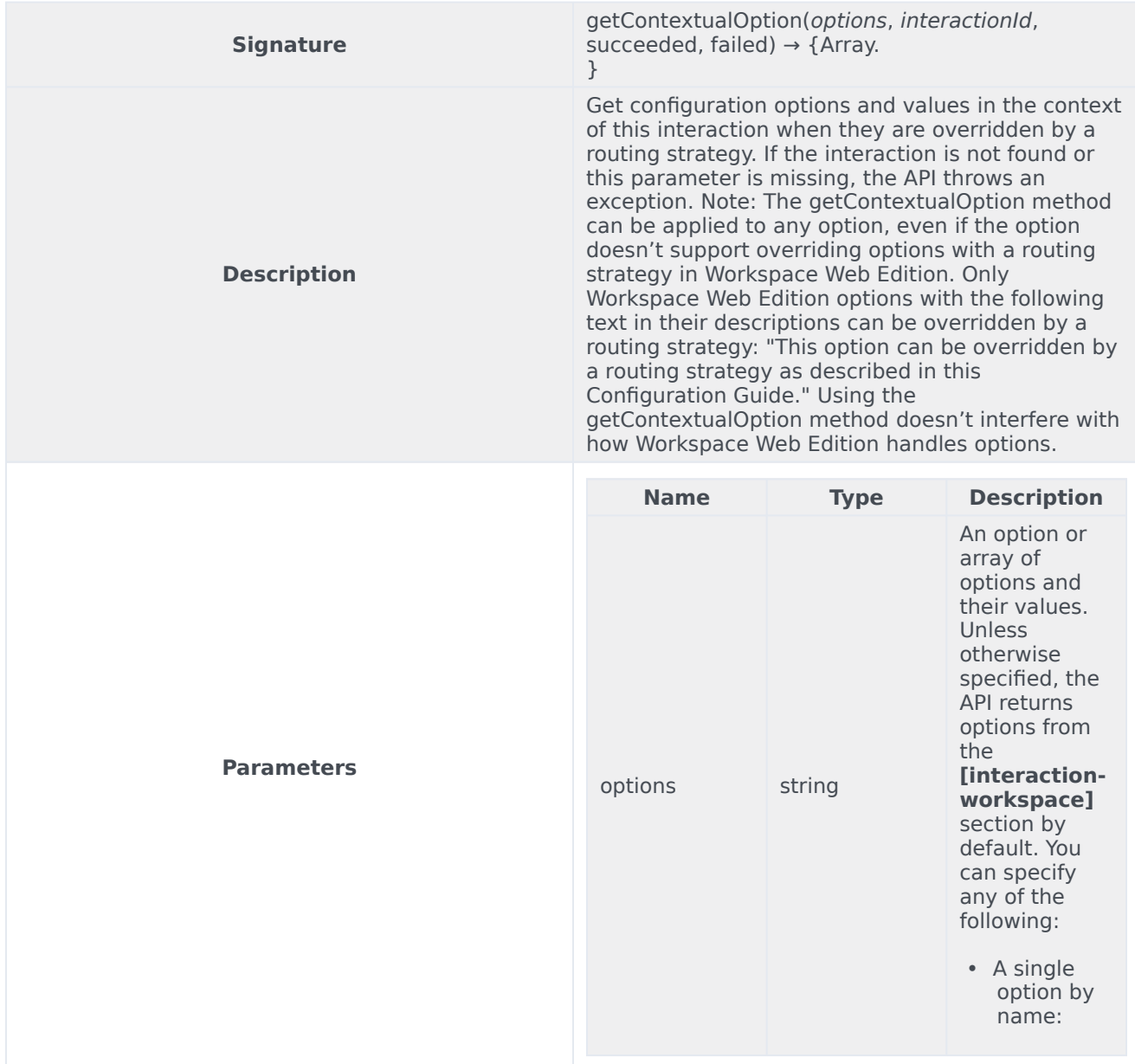

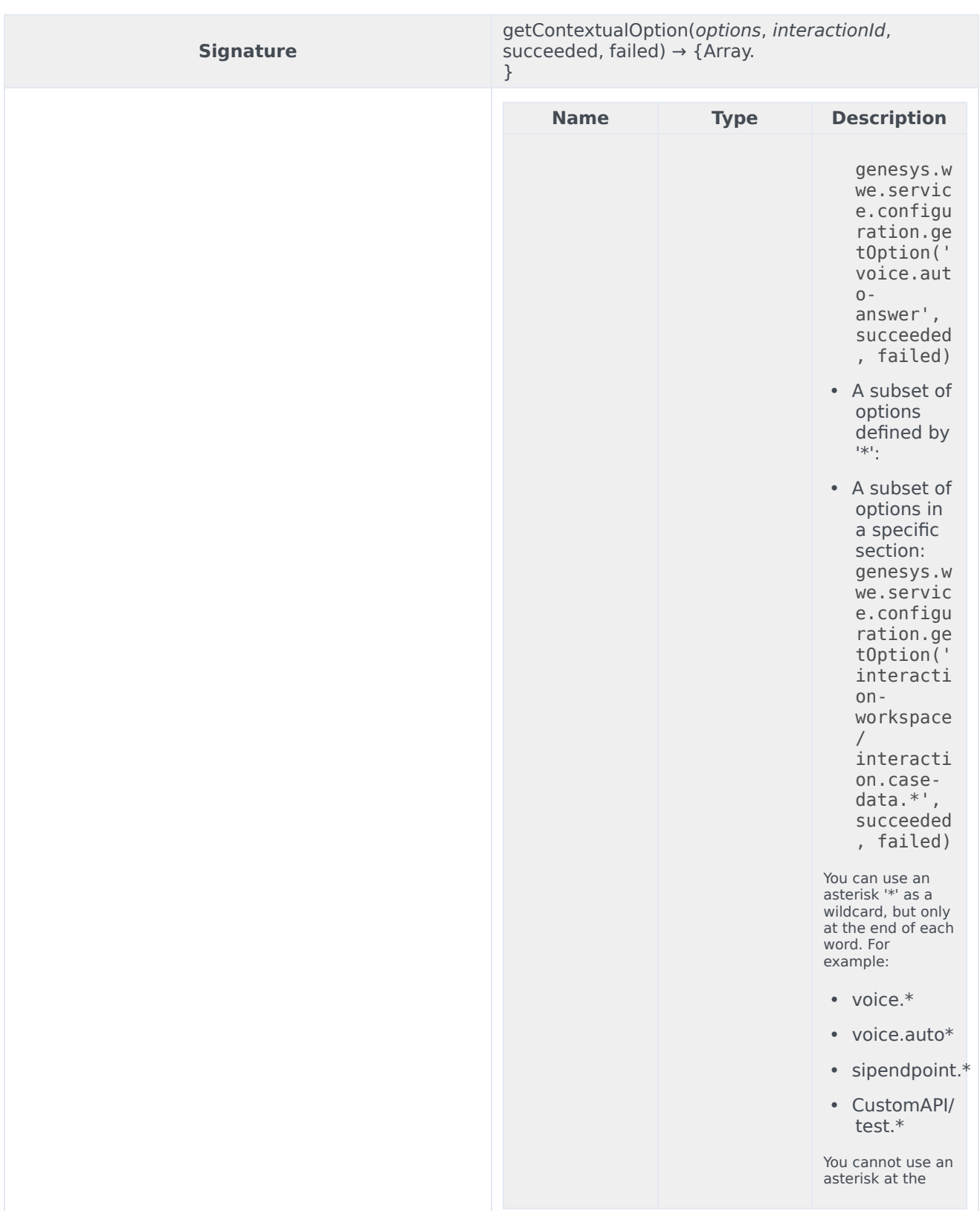

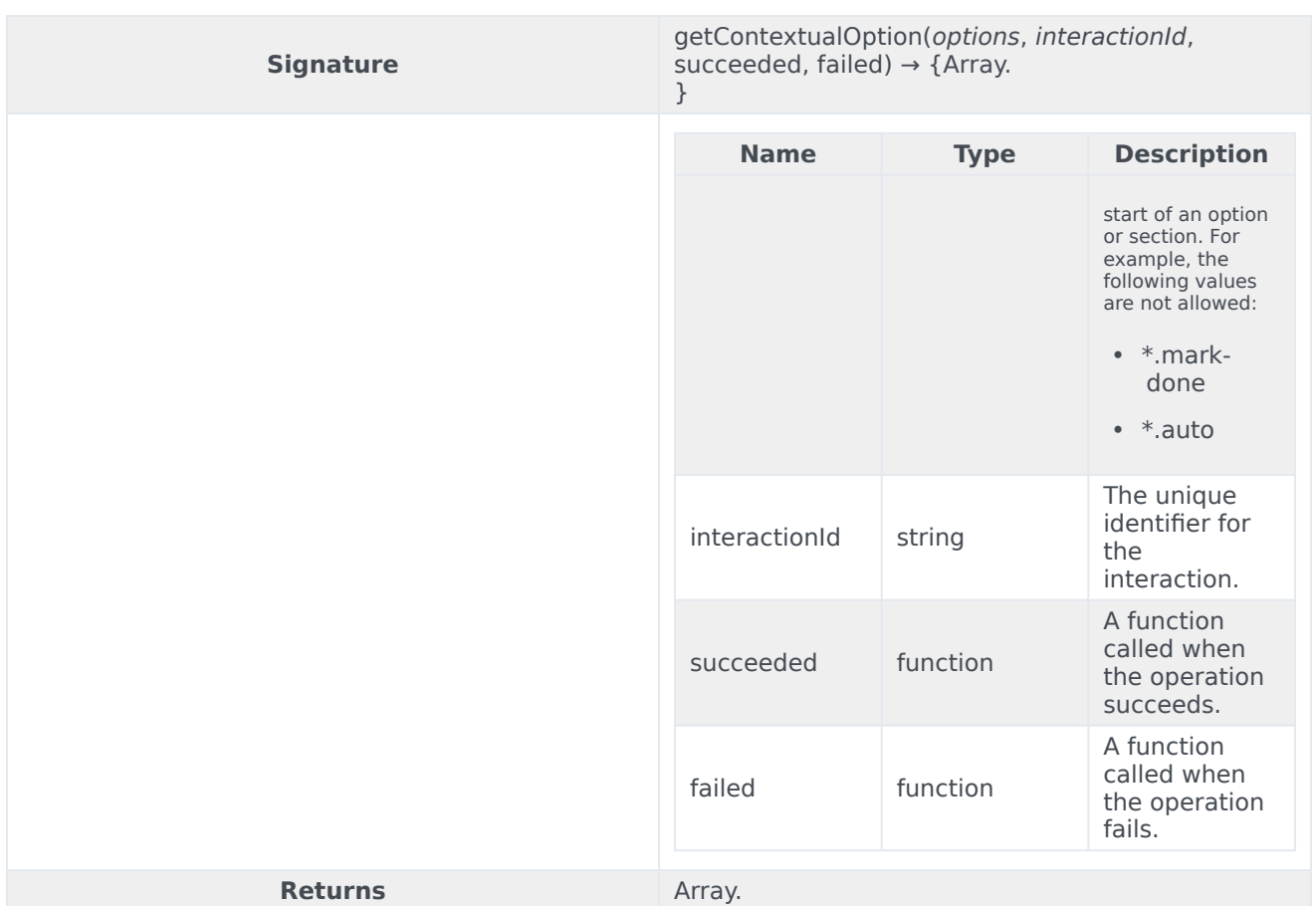

# <span id="page-7-0"></span>Type definitions

The Configuration namespace includes the following object types:

• Section

### <span id="page-7-1"></span>Section

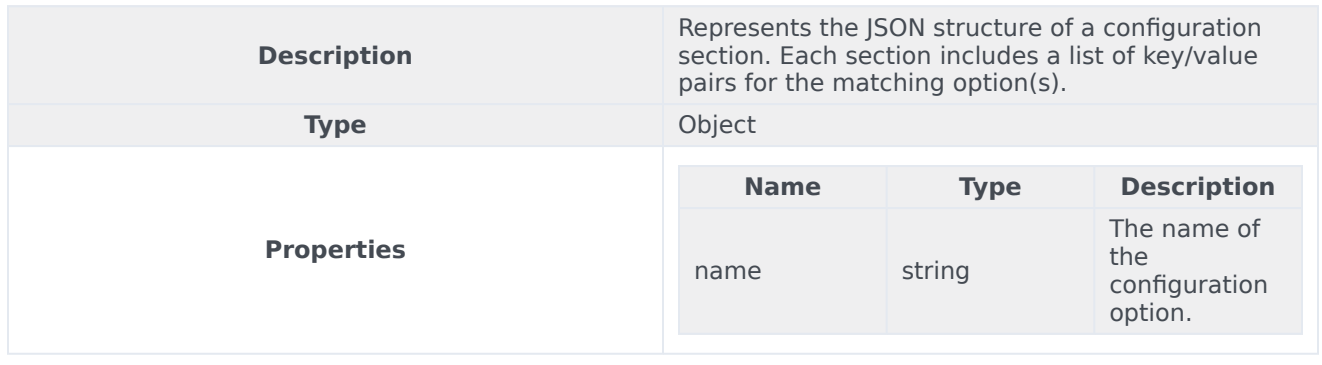

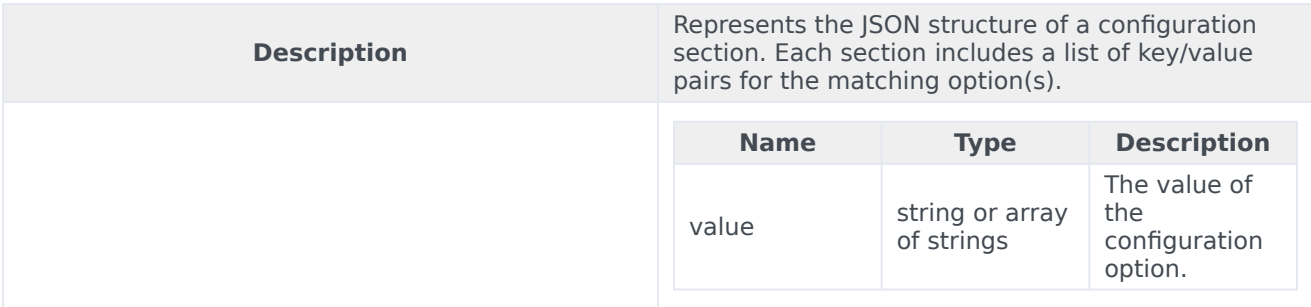

## <span id="page-8-0"></span>Examples

Consider the following scenario:

- 1. You set interaction-workspace/interaction.case-data.frame-color"="#FFBA00".
- 2. You also set the override option key: "interaction-workspace/interaction.override-option-key"= "IW\_OverrideOptions".
- 3. An interaction arrives with the attached data "IW\_OverrideOptions"="CaseDataColor".
- 4. The transaction object "CaseDataColor" annex has the option "interaction-workspace/ interaction.case-data.frame-color"="#FF000088".

Here's how this scenario would look for each of the Configuration namespace methods:

#### <span id="page-8-1"></span>getContextualOption()

#### Use getContextualOption() to get the option:

```
genesys.wwe.service.configuration.getContextualOption("interaction.case-data.frame-color",
"1", succeeded, failed)
```
#### You receive this response:

```
{
    "request": "configuration.getContextualOption",
    "data": {
        "interaction-workspace": {
            "interaction.case-data.frame-color": "#FF008000"
        }
    },
    "userAgent": "WWE Server",
    "protocolVersion": 2
}
```
If the interaction isn't found, the failed callback receives this response:

```
{
    "request": "configuration.getContextualOption",
    "errorMessage": "Error: Interaction not found.",
    "userAgent": "WWE Server",
    "protocolVersion": 2
```
}

#### <span id="page-9-0"></span>getOption()

#### Use getOption() to get the option::

```
genesys.wwe.service.configuration.getOption("interaction.case-data.frame-color", succeeded,
failed)
```
#### The response includes the original default value of the option instead of the overridden value:

```
{
    "request": "configuration.getOption",
    "data": {
        "interaction-workspace": {
            "interaction.case-data.frame-color": "#FFBA00"
        }
    },
    "userAgent": "WWE Server",
    "protocolVersion": 2
}
```